# XSchema : les schémas XML

Espace de noms : http://www.w3.org/2001/XMLSchema Préfixe usuel : xs

Recommandations XML schema part 0 : Primer 02/05/01 XML schema part 1 : Structures 02/05/01 XML schema part 2 : Datatypes 02/05/01

Schémas pour données semi structurées

- Pourquoi un schéma ?
	- partage et échange de données
	- optimisation des traitements sur les données
- Schéma
	- description des contraintes de structure
- Langage de schémas
	- méta formalisme pour décrire les schémas

### Schéma XML

- Un schéma définit
	- comme une DTD une classe de documents
		- Les éléments
		- Leurs attributs
		- La structure du document
	- contrairement à une DTD
		- des types simples et complexes de données
		- des contraintes sur les valeurs
		- Et bien d'autres choses…réutilisation, extensibilité
- Une DTD a une syntaxe propriétaire
- Un schéma est spécifié en XML

#### Exemple : Document bien formé

```
<?xml version="1.0" encoding="ISO-8859-1"?>
```

```
<listeCD>
```
<**cd**>

```
 <nom>100 Masterpieces, vol. 5</nom>
```
<**piste**>

```
 <num>1</num>
```

```
 <titre>Fidelio, ouverture</titre>
```

```
 <interprete>Budapest Symphony Orchestra</interprete>
```

```
 <compositeur>Beethoven</compositeur>
```

```
 <duree>6:20</duree>
```

```
 </piste>
```
<**piste**>

...>

</**piste**>

</**cd**>

<**cd**> ... </**cd**>

</**listeCD**>

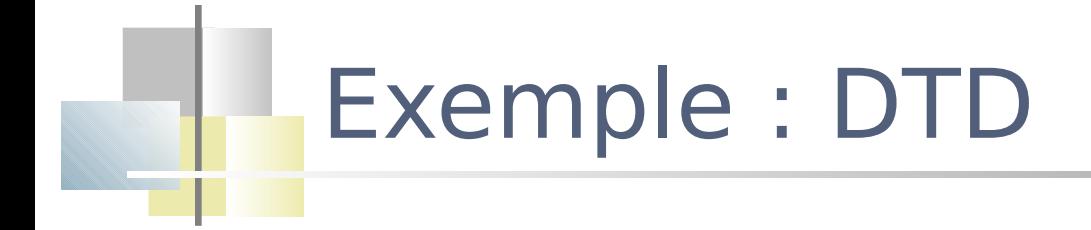

- <!ELEMENT listeCD (cd)\*>
- $\langle$ !ELEMENT cd (nom, (piste)\*)>
- <!ELEMENT nom (#PCDATA)>
- <!ELEMENT piste (num, titre, interprete+, compositeur, duree)>
- <!ELEMENT num (#PCDATA)>
- <!ELEMENT titre (#PCDATA)>
- <!ELEMENT interprete (#PCDATA)>
- <!ELEMENT compositeur (#PCDATA)>
- <!ELEMENT duree (#PCDATA)>

<!ELEMENT listeCD (cd)\*>

#### Le schéma de l'exemple

```
<?xml version="1.0"?>
<xs:schema xmlns:xs="http://www.w3.org/2001/XMLSchema">
<xs:element xs:name="LISTECD" >
   <xs:complexType>
    <xs:sequence>
      <xs:element xs:name="CD" 
                          xs:minOccurs="0" xs:maxOccurs="unbounded" >
        <xs:complexType>
        ...
        </xs:complexType>
      </xs:element>
    </xs:sequence>
   </xs:complexType>
</xs:element>
</xs:schema>
```
Exemple suite (le modèle de contenu de cd) *<*xs:element xs:name="**NOM**" xs:type="xs:string" xs:minOccurs="1" /> <xs:element xs:name="**PISTE**" xs:minOccurs="0" xs:maxOccurs="unbounded" > <xs:complexType> <xs:sequence> <xs:element xs:name="**NUM**" xs:type="xs:positiveInteger" xs:minOccurs="1" /> <xs:element xs:name="**TITRE**" xs:type="xs:string" xs:minOccurs="1" /> <xs:element xs:name="**INTERPRETE**" xs:type="xs:string" xs:minOccurs="1" xs:maxOccurs="unbounded" /> <xs:element xs:name="**COMPOSITEUR**" xs:type="xs:string" xs:minOccurs="1" /> <xs:element xs:name="**DUREE**" xs:type="xs:timeDuration" xs:minOccurs="1" /> </xs:sequence> </xs:complexType> </xs:element> <!ELEMENT cd (nom, (piste)\*)> <!ELEMENT piste (num, titre, interprete+, compositeur, duree)>

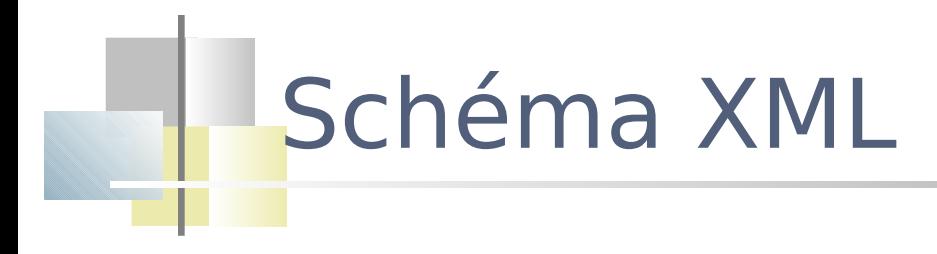

- Un Schéma XML est un document XML
	- Son élément racine
		- Espace de noms Spécification de schéma

```
<xs:schema xmlns:xs="http://www.w3.org/2001/XMLSchema">
...
</xs:schema>
```
Chaque élément est ensuite décrit précisément

### Schéma XML

- Déclaration
	- des éléments xs: name, xs: type, xs: minoccurs, xs:maxoccurs
	- des attributs xs:name, xs:type, xs:use, xs:default, xs:fixed
- Spécification de type simple ou complexe
	- Définir le contenu d'un élément
	- types simples : type de base, extensible par contrainte string, boolean, decimal, integer, nonpositiveinteger, date, ID, IDREF, month, timeduration ...
	- types complexes : agrégation d'éléments typés
		- Sequence séquence d'éléments typés
		- All collection non ordonnée d'éléments typés
		- Choice alternative entre éléments typés

### Définition d'un type simple

 Un type simple ne peut pas contenir de déclarations d'éléments ou d'attributs

**<xs:element xs:name="***name***" xs:type="***type***"/>**

- Il peut être
	- Prédéfini
	- Dérivé de types existants
	- Anonyme / nommé

```
<xs:element xs:name="date" xs:type="xs:date"/>
<date>1999-05-21</date>
```
## Les types simples (1)

#### **F**[string](http://www.w3.org/TR/2001/REC-xmlschema-2-20010502/)

- Confirm this is electric
- **-** [normalizedString](http://www.w3.org/TR/2001/REC-xmlschema-2-20010502/)
	- Confirm this is electric
- **u** [token](http://www.w3.org/TR/2001/REC-xmlschema-2-20010502/)
	- Confirm this is electric
- **[byte](http://www.w3.org/TR/2001/REC-xmlschema-2-20010502/)** 
	- $-1, 126$
- **[unsignedByte](http://www.w3.org/TR/2001/REC-xmlschema-2-20010502/)** 
	- $\blacksquare$  0, 126
- [base64Binary](http://www.w3.org/TR/2001/REC-xmlschema-2-20010502/)
	- GpM7
- **•** [hexBinary](http://www.w3.org/TR/2001/REC-xmlschema-2-20010502/)
	- $\blacksquare$  OFB7
- **number** [integer](http://www.w3.org/TR/2001/REC-xmlschema-2-20010502/)
	- -126789, -1, 0, 1, 126789
- **PrositiveInteger** 
	- 1, 126789
- **[negativeInteger](http://www.w3.org/TR/2001/REC-xmlschema-2-20010502/)** 
	- $-126789, -1$
- **[nonNegativeInteger](http://www.w3.org/TR/2001/REC-xmlschema-2-20010502/)** 
	- $\blacksquare$  0, 1, 126789
- **-** [nonPositiveInteger](http://www.w3.org/TR/2001/REC-xmlschema-2-20010502/)
	- -126789, -1, 0
- $\blacksquare$  [int](http://www.w3.org/TR/2001/REC-xmlschema-2-20010502/)
	- -1, 126789675
- **[unsignedInt](http://www.w3.org/TR/2001/REC-xmlschema-2-20010502/)** 
	- 0, 1267896754

# Les types simples (2)

#### [long](http://www.w3.org/TR/2001/REC-xmlschema-2-20010502/)

- -1, 12678967543233
- **Lacks** unsigned Long
	- 0, 12678967543233
- **Short** 
	- $-1, 12678$
- **[unsignedShort](http://www.w3.org/TR/2001/REC-xmlschema-2-20010502/)** 
	- $\blacksquare$  0, 12678
- [decimal](http://www.w3.org/TR/2001/REC-xmlschema-2-20010502/)
	- $-1.23, 0, 123.4, 1000.00$
- $\blacksquare$  [float](http://www.w3.org/TR/2001/REC-xmlschema-2-20010502/)
	- -INF, -1E4, -0, 0, 12.78E-2, 12, INF, NaN
- **[double](http://www.w3.org/TR/2001/REC-xmlschema-2-20010502/)** 
	- $-INF, -1E4, -0, 0, 12.78E-2, 12,$ INF, NaN
- [boolean](http://www.w3.org/TR/2001/REC-xmlschema-2-20010502/)
	- true, false 1, 0
- $\blacksquare$  [time](http://www.w3.org/TR/2001/REC-xmlschema-2-20010502/)
	- 13:20:00.000, 13:20:00.000-05:00
- [dateTime](http://www.w3.org/TR/2001/REC-xmlschema-2-20010502/)
	- 1999-05-31T13:20:00.000-05: 00
- **u** [duration](http://www.w3.org/TR/2001/REC-xmlschema-2-20010502/)
	- P1Y2M3DT10H30M12.3S
- [date](http://www.w3.org/TR/2001/REC-xmlschema-2-20010502/)
	- 1999-05-31
- [gMonth](http://www.w3.org/TR/2001/REC-xmlschema-2-20010502/)
	- --05--
	- [gYear](http://www.w3.org/TR/2001/REC-xmlschema-2-20010502/) 1999

# Les types simples (3)

- **n** [gYearMonth](http://www.w3.org/TR/2001/REC-xmlschema-2-20010502/)
	- $1999-02$
- **[gDay](http://www.w3.org/TR/2001/REC-xmlschema-2-20010502/)** 
	- $-31$
- [gMonthDay](http://www.w3.org/TR/2001/REC-xmlschema-2-20010502/)
	- $-05-31$
- [Name](http://www.w3.org/TR/2001/REC-xmlschema-2-20010502/)
	- shipTo
- **DIME** 
	- po:USAddress
- **[NCName](http://www.w3.org/TR/2001/REC-xmlschema-2-20010502/)** 
	- USAddress
- **E** [anyURI](http://www.w3.org/TR/2001/REC-xmlschema-2-20010502/)
	- [http://www.example.com/,](http://www.example.com/)
	- **[http://www.example.com/doc.htm](http://www.example.com/doc.html)** [l#ID5](http://www.example.com/doc.html)
- **Language** 
	- en-GB, en-US, fr
- ID
	- "A212"
- **IDREF** 
	- $\blacksquare$  "A212"
- **IDREFS** 
	- "A212" "B213"
- **ENTITY**
- **ENTITIES**
- **NOTATION**
- **NMTOKEN, NMTOKENS** 
	- US
	- **Brésil Canada Mexique**

#### Types simples - Contraintes

 $\rightarrow$  <quantité>1</quantité>

Type simple anonyme dérivé par restriction

```
<xs:element xs:name="quantité">
   <xs:simpleType>
          <xs:restriction xs:base="xs:positiveinteger">
             <xs:maxexclusive xs:value="100"/>
          </xs:restriction>
  </xs:simpleType>
</xs:element>
```

```
\rightarrow <item num='926-AA'>...</item>
```

```
<xs:attribute xs:name="num" xs:type="SKU"/>
<xs:simpleType xs:name="SKU">
        <xs:restriction xs:base="xs:string">
            <xs:pattern xs:value="\d{3}-[A-Z]{2}"/>
        </xs:restriction>
</xs:simpleType>
```
Type simple défini par utilisation d'expressions régulières

Définition du type nommé SKU

### Définition d'un type complexe

- Un type complexe définit des compositions d'éléments et/ou d'attributs
	- À contenu simple
		- Applicables aux éléments qui ont un contenu purement textuel mais avec attributs
		- Les types simples tels quels ne sont donc pas applicables
	- À contenu complexe
- Aucun type complexe n'est prédéfini

#### Définition d'un type complexe

**<xs:element xs:name="***name***"> <xs:complexType>**  *modèle\_de\_contenu* **</xs:complexType> </xs:element>**

**<xs:complexType xs:name="Type***Name***">**  *modèle\_de\_contenu* **</xs:complexType>**

**<xs:element xs:name="***name***" xs:type="Type***Name***"/>**

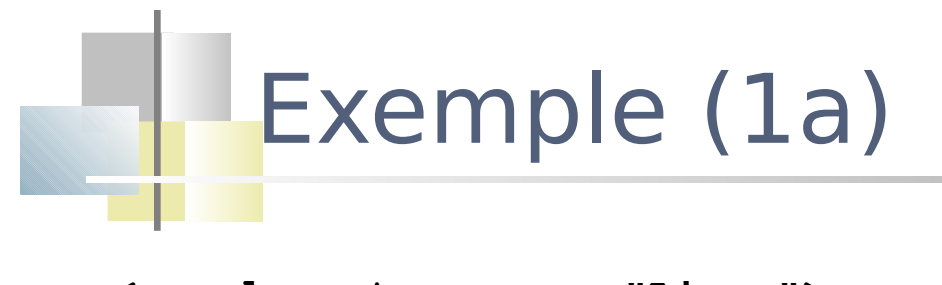

```
<xs:element xs:name="Livre">
   <xs:complexType>
   <xs:sequence>
        <xs:element xs:name="titre" xs:type="xs:string"/>
         <xs:element xs:name="auteur" xs:type="typeAuteur" 
                   xs:minoccurs="1" xs:maxoccurs="unbounded"/>
         <xs:element xs:name="année" xs:type="gYear"/>
   </xs:sequence>
   </xs:complexType>
</xs:element>
```

```
<Livre>
<titre>montitre</titre>
<auteur>monauteur1</auteur>
<auteur>monauteur2</auteur>
<année>2008</année> 
</Livre>
```
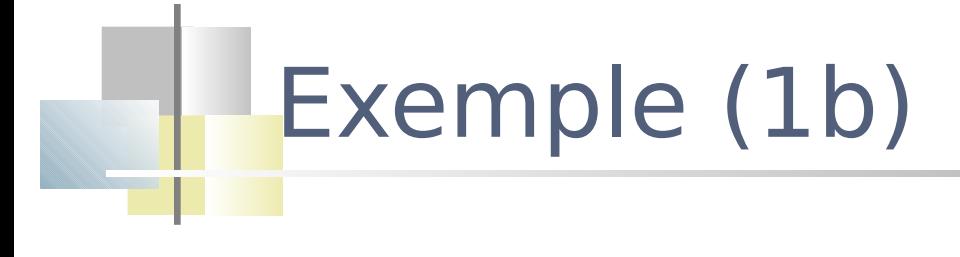

```
<xs:complexType xs:name="typeLivre">
   <xs:sequence>
    <xs:element xs:name="titre" xs:type="xs:string"/>
     <xs:element xs:name="auteur" xs:type="typeAuteur" 
     xs:minoccurs="1" xs:maxoccurs="unbounded"/>
      <xs:element xs:name="année" xs:type="gYear"/>
   </xs:sequence>
   <xs:attribute xs:name="isbn" xs:type="xs:string"/>
</xs:complexType>
```
<xs:element xs:name="Livre" xs:type="typeLivre">

```
<Livre isbn="1…9">
<titre>montitre</titre>
<auteur>monauteur1</auteur>
<auteur>monauteur2</auteur>
<année>2008</année> 
</Livre>
```
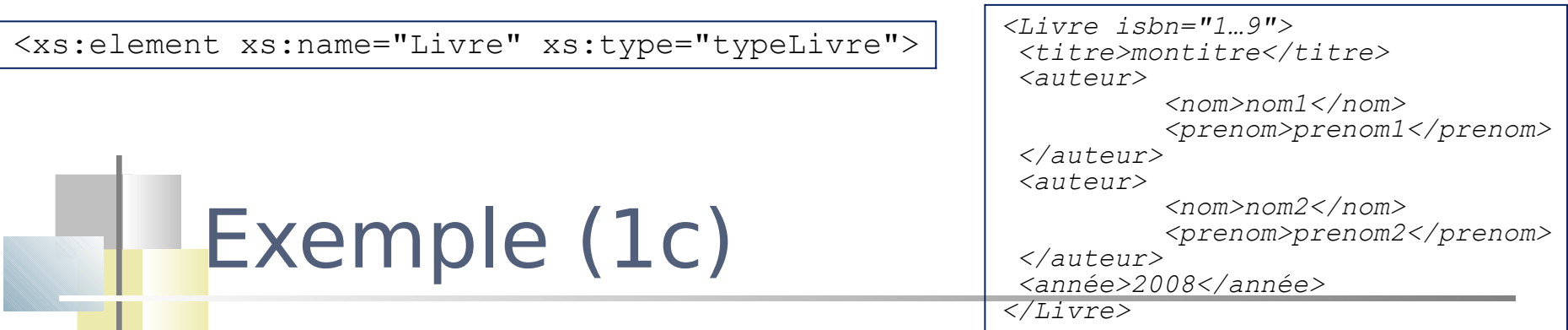

#### **Types simples**

```
<xs:element xs:name="titre" xs:type="xs:string"/>
```
<xs:element xs:name="année" xs:type="gYear"/>

#### **Types complexes**

```
<xs:complexType xs:name="typeAuteur">
     <xs:sequence>
        <xs:element xs:name="nom" xs:type= "xs:string"/>
       <xs:element xs:name="prenom" xs:type= "xs:string"/>
   \langle xs:sequence \rangle</xs:complexType>
 <xs:complexType xs:name="typeLivre">
     <xs:sequence>
        <xs:element xs:ref="titre"/>
       <xs:element xs:name="auteur" xs:type="typeAuteur" 
                      xs:minoccurs="1" xs:maxoccurs="unbounded"/>
        <xs:element xs:ref="année"/>
   \langle xs:sequence \rangle <xs:attribute xs:name="isbn" xs:type="xs:string"/>
  </xs:complexType>
```
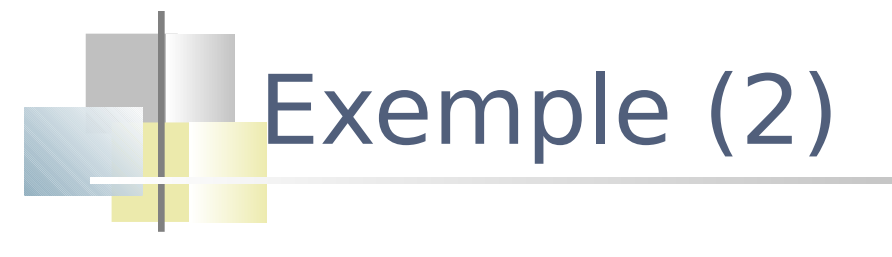

<xs:complexType xs:name="xs:typeLivre">

#### **<xs:sequence>**

```
<xs:element xs:name="titre" xs:type="string"/>
```

```
 <xs:element xs:name="auteur" xs:type="typeAuteur"
```

```
 xs:minoccurs="1" xs:maxoccurs="unbounded"/>
```
#### *<xs:choice>*

*<xs:sequence>*

 *<xs:element xs:name="editeur" xs:type="xs:string"/>*

 *<xs:element xs:name="edition" xs:type="xs:integer"/>*

 *</xs:sequence>*

 *<xs:element xs:name="année" xs:type="gYear"/>*

 *</xs:choice>*

#### **</xs:sequence>**

<xs:attribute xs:name="ISBN" xs:type="string"/> </xs:complexType>

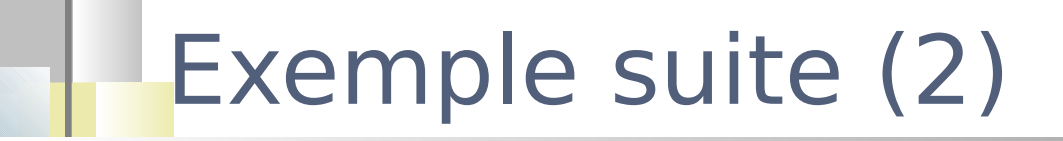

```
<Livre isbn="1…9">
   <titre>montitre</titre>
   <auteur>monauteur1</auteur>
   <auteur>monauteur2</auteur>
   <année>2008</année> 
</Livre>
```

```
\langleLivre ishn="1 9">
   <titre>montitre</titre>
   <auteur>monauteur1</auteur>
   <auteur>monauteur2</auteur>
   <editeur>monediteur</editeur> 
   <edition>1</edition> 
</Livre>
```
Chacun de ces éléments peut apparaître une fois ou pas du tout L'ordre des éléments n'a pas d'importance (cela n'a pas d'équivalent dans une DTD).

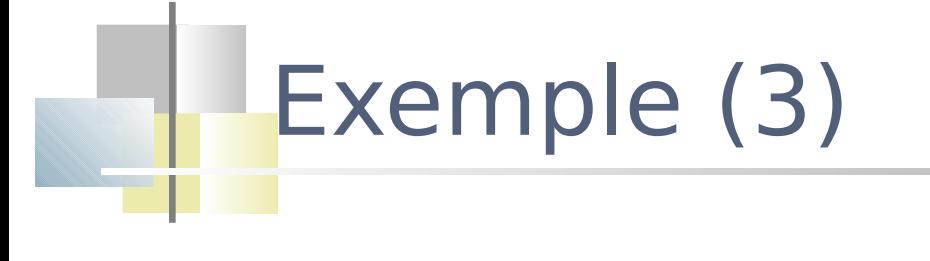

<xs:complexType>  $< x s : a 1 1$  <xs:element xs:name="nom" xs:type="xs:string" /> <xs:element xs:name="prénom" xs:type="xs:string" /> <xs:element xs:name="dateDeNaissance" xs:type="xs:date" /> <xs:element xs:name="adresse" xs:type="xs:string" /> <xs:element xs:name="adresseElectronique" xs:type="xs:string" /> <xs:element xs:name="téléphone" xs:type="numéroDeTéléphone" />  $\langle x s : a 1 1 \rangle$ 

</xs:complexType>

### Exemple (4) – contenu mixte

<xs:complexType xs:mixed="true" xs:name="typeExemple">

#### **<xs:sequence>**

<xs:element xs:name="sigle" xs:type="xs:string"/>

#### **</xs:sequence>**

</xs:complexType>

<xs:element xs:name="exemple" xs:type="typeExemple">

*<exemple>Le <sigle>XML</sigle> est connu de tous</exemple>*

### Exemple (5) – contenu vide

<xs:complexType xs:name="Duréetype"> <xs:attribute xs:name="durée" xs:type="xs:decimal"/> <xs:attribute xs:name="unité" xs:type="xs:string"/> </xs:complexType>

<xs:element xs:name="DuréeItinéraire" xs:type="Duréetype">

*<DuréeItinéraire durée="3" unité="heure"/>*

### Héritage de types

- par restriction : ajout de contraintes
- par extension : ajout d'informations

```
<xs:complexType xs:name="Adresse" >
   <xs:sequence>
        <xs:element xs:name="rue" xs:type="string"/>
        …
      </xs:sequence>
</xs:complexType>
```

```
<xs:complexType xs:name="AdressePays" >
   <xs:complexContent>
     <xs:extension base="Adresse"/>
       <xs:sequence>
         <xs:element xs:name="Pays" xs:type= "xs:string"/>
      \langle xs:sequence \rangle </xs:extension>
   </xs:complexContent>
</xs:complexType>
```
<!ELEMENT listeCD (cd)\*>

 $\langle$ !ELEMENT cd (nom, (piste)\*)>

<!ELEMENT piste (num, titre, interprete+, compositeur, duree)>

#### Référencer dans les déclarations d'éléments les types propres définis

<?xml version="1.0"?>

#### **<xs:schema xmlns:xs="http://www.w3.org/2001/XMLSchema">**

```
 <xs:complexType xs:name= "TypeListeCD" >
```
<xs:sequence>

```
 <xs:element xs:ref="CD" xs:minOccurs="0" xs:maxOccurs="unbounded" >
```
</xs:sequence>

</xs:complexType>

#### **</xs:schema>**

<xs:element xs:name="**LISTECD**" xs:type= "**TypeListeCD**" > <xs:element xs:name="**CD**" xs:type= "**TypeCD**" > <xs:element xs:name="**Piste**" xs:type= "**TypePiste**" >

### **Exercice**

<xsd:schema xmlns:xsd="http://www.w3.org/1999/XMLSchema">

```
 <xsd:element name="commande" type="CommandeType"/> 
 <xsd:element name="commentaire" type="xsd:string"/>
```
<xsd:complexType name="**CommandeType**">

```
 <xsd:sequence>
```
 *<xsd:element name="livrer" type="Adresse"/>* 

 *<xsd:element name="facturer" type="Adresse"/>* 

 *<xsd:element ref="commentaire" minOccurs="0"/>* 

 *<xsd:element name="produits" type="ProduitType"/> </xsd:sequence>* 

 *<xsd:attribute name="date\_com" type="xsd:date"/>*  </xsd:complexType>

#### Exercice suite

 *</xsd:complexType>* 

```
<xsd:complexType name="ProduitType"> 
   <xsd:sequence> 
   <xsd:element name="produit" minOccurs="1" maxOccurs="unbounded"> 
        <xsd:complexType> 
          <xsd:sequence> 
            <xsd:element name="nom_prod" type="xsd:string"/> 
             <xsd:element name="quantite"> 
              <xsd:simpleType> 
                    <xsd:restriction base="xsd:positiveInteger"> 
                      <xsd:maxExclusive value="100"/> 
                    </xsd:restriction> 
              </xsd:simpleType> 
            </xsd:element> 
            <xsd:element name="prix" type="xsd:decimal"/> 
             <xsd:element ref="commentaire" minOccurs="0"/> 
            <xsd:element name="date_livraison" type="xsd:date" minOccurs="0"/>
         </xsd:sequence> 
         <xsd:attribute name="num_prod" type="xsd:positiveInteger" use="required"/>
```
#### Exercice suite

**</xsd:element> </xsd:sequence> </xsd:complexType> </xsd:schema>**

#### Schéma XML : valeurs uniques et clés

- Certains objets éléments, attributs ou n-uplets formés d'éléments et/ou d'attributs - doivent avoir une valeur unique
	- Clé : les constructeurs unique et key
		- sélection à l'intérieur d'une certaine portée (d'un ensemble de nœuds)
			- d'un objet dont la valeur doit être unique
			- d'un ensemble d'objets dont les valeurs doivent être uniques
		- Unique
			- Déclaration de champ à valeur unique, s'il existe, dans une portée
		- Key
			- Déclaration de champ à valeur unique dans une portée; il doit exister
	- Clé étrangère : constructeur keyref

Exemple tiré du livre d'Alain Michard

#### Exemple complet

```
<?xml version="1.0"?>
<meteo>
   <obs num='1'>
        <loc>Paris-Montsouris</loc>
        <date>2001-10-22T15:31:05</date>
   \langle/\langleobs\rangle<obs num='5'>
        <loc>Pic-du-midi</loc>
        <date>2001-10-22T15:33:05</date>
   \langle/obs\rangle<!-- autres observations -->
   <resultat>
        <mesure observation='1'>…</mesure>
        <mesure observation='5'>…</mesure>
   \langle/resultat>
```
</meteo>

field doit obligatoirement identifier un attribut ou un élément de type simple

field et selector contiennent des expressions XPath (un sous-ensemble)

*<meteo> <obs num='1'> <loc>…</loc> <date>…</date>… </obs>*

Clé

*… </meteo>*

```
<xs:key xs:name="maclé" >
     <xs:selector xs:xpath="obs"/>
    <xs:field xs:xpath="@num"/>
\langle xs:kev\rangle
```
Déclaration de champ à valeur unique (field) dans une portée (selector), l'objet doit exister

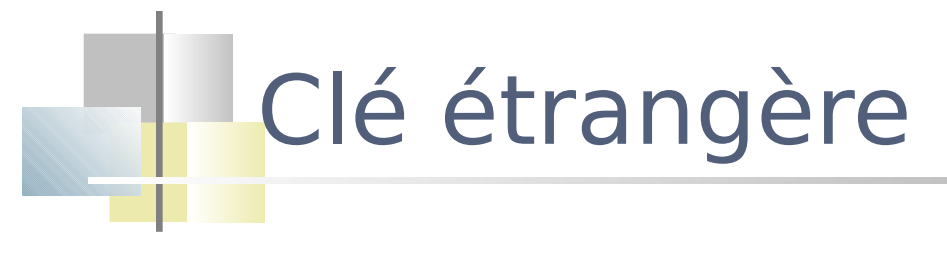

*<resultat>*

 *<mesure observation='1'>*

*…*

 *</mesure>*

*…*

*</resultat>*

Déclaration de champ référençant un champ  $\dot{a}$  valeur unique (field) dans une portée (selector)

```
<xs:keyref xs:name="cleref" xs:refer="maclé" >
     <xs:selector xs:xpath="mesure"/>
    <xs:field xs:xpath="@observation"/>
\langle xs:kevref\rangle
```
Exemple tiré du livre d'Alain Michard

#### Exemple complet

```
<?xml version="1.0"?>
<meteo>
   <obs num='1'>
        <loc>Paris-Montsouris</loc>
        <date>2001-10-22T15:31:05</date>
   \langle/\langleobs\rangle<obs num='5'>
        <loc>Pic-du-midi</loc>
        <date>2001-10-22T15:33:05</date>
   \langle/obs\rangle<!-- autres observations -->
   <resultat>
        <mesure observation='1'>…</mesure>
        <mesure observation='5'>…</mesure>
   \langle/resultat>
```
</meteo>

La position de la déclaration des contraintes (à l'intérieur de la définition de l'élément meteo) donne le contexte à partir duquel le contrôle sera effectué

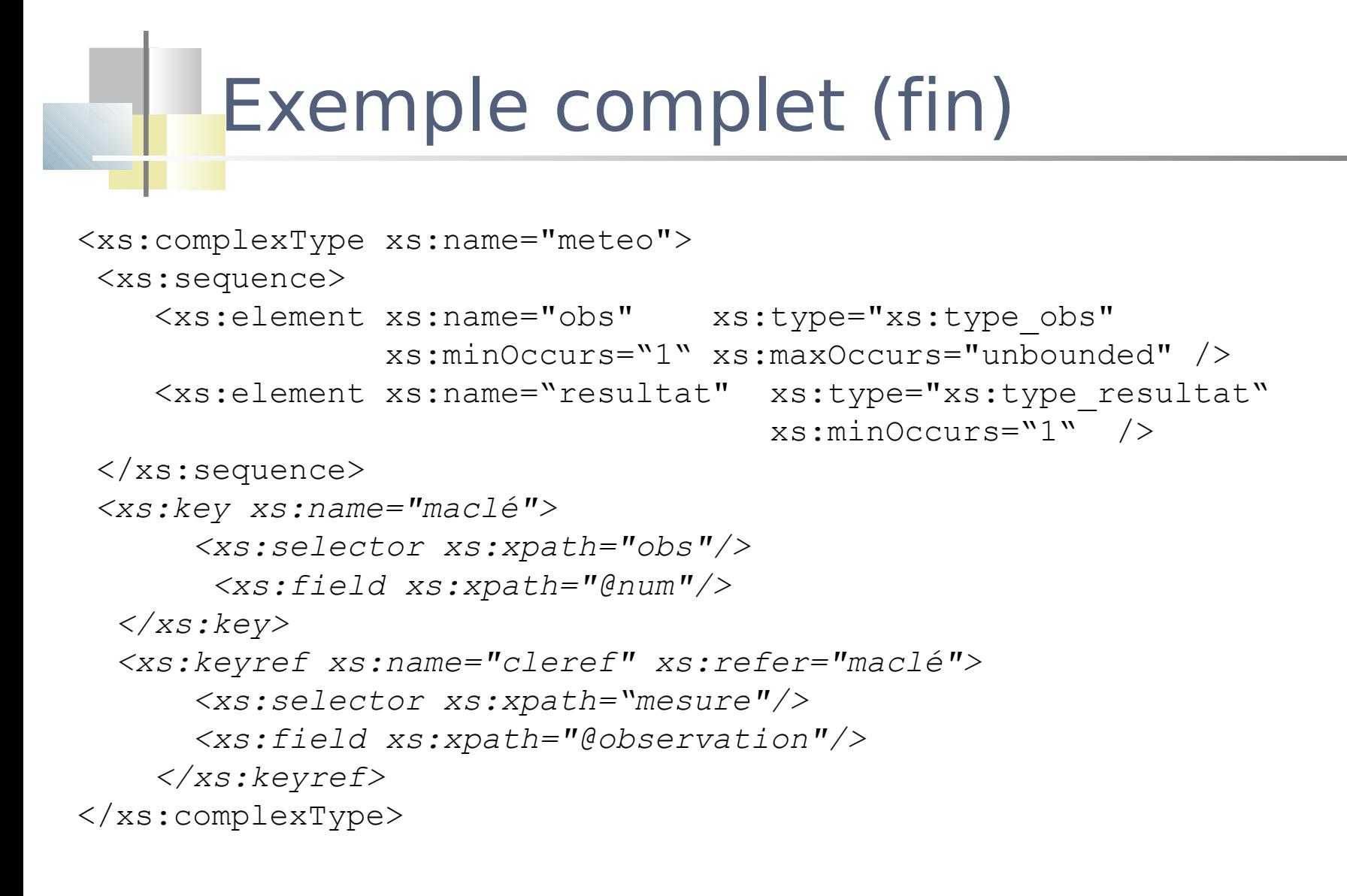

### Exemple complet (suite)

```
<xs:complexType xs:name="xs:type-obs">
   <xs:sequence>
      <xs:element xs:name="loc" xs:type="xs:string"/> 
      <xs:element xs:name="date" xs:type="xs:date"/> 
  \langle xs:sequence \rangle <xs:attribute xs:name="num" xs:type="xs:positiveInteger" 
                              xs:use="required"/> 
</xs:complexType>
<xs:complexType xs:name="xs:type-resultat">
   <xs:sequence>
      <xs:element xs:name="mesure" xs:type="xs:string" 
                                    xs:maxoccurs="unbounded"/> 
      <xs:attribute xs:name="observation" xs:type="xs:positiveInteger" 
                                            xs:use="required"/> 
  \langle xs:sequence \rangle
```
</xs:complexType>

éférence au schéma dans le document XML en utilisant l'attribut **noNamespaceSchemal** 

### Référencer un schéma dans un document XML

```
 Le fichier XML
```
<exemple

```
 xmlns:xsi="http://www.w3.org/2001/XMLSchema-instance"
 xsi:noNamespaceSchemaLocation="biblio2.xsd">
```
</exemple>

...

#### Le fichier contenant le schéma

<?xml version="1.0"?>

<xs:schema xmlns:xs="http://www.w3.org/2001/XMLSchema">

```
 ... 
\langle x s: \text{scheme}\rangle
```